# **Foreman - Bug #2645**

# **non-admin users can not create a Smart Variable or Smart Class Parameter**

06/10/2013 12:50 PM - Anonymous

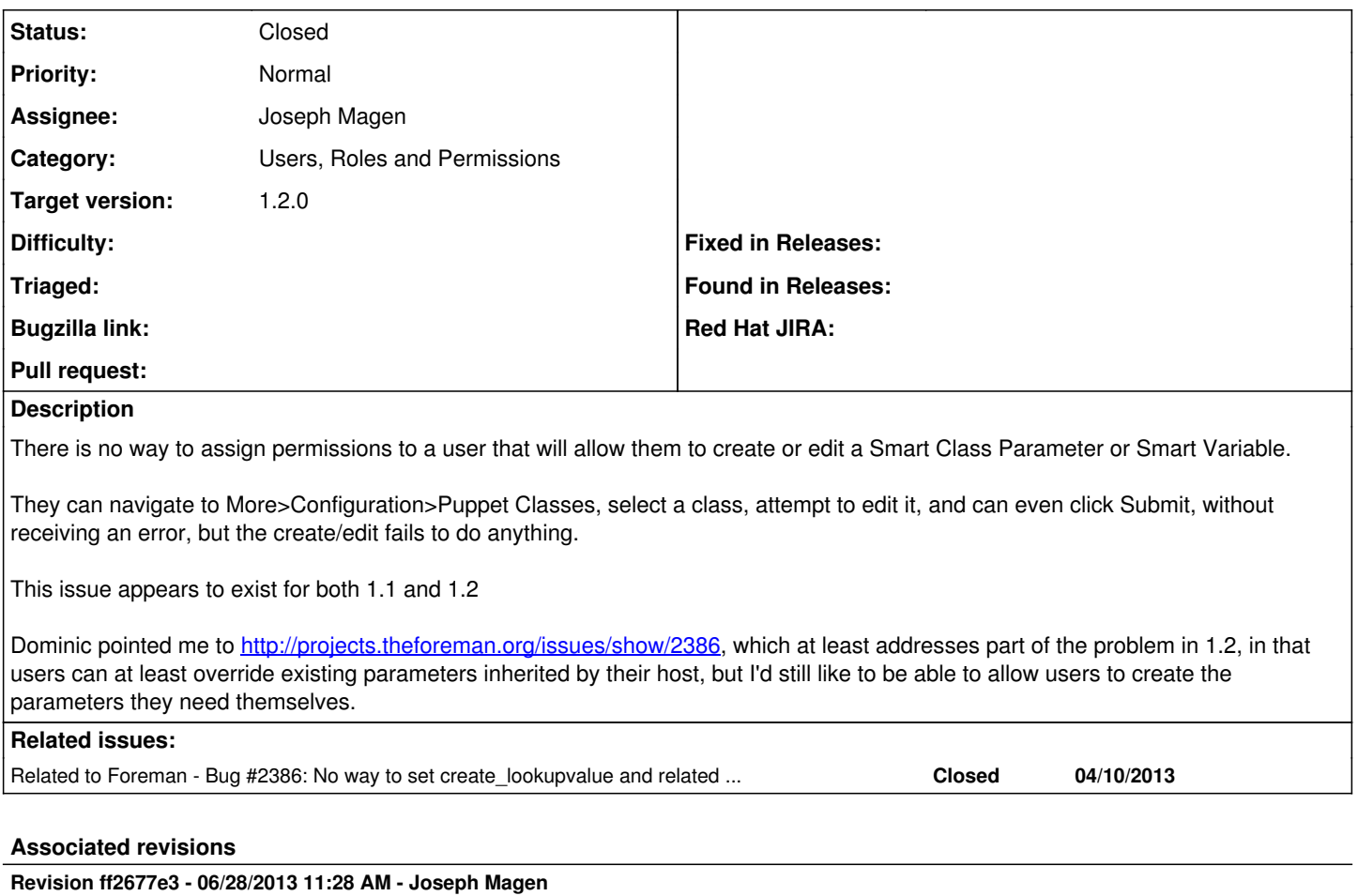

fixes #2645 - non-admin users can now create smart variables

# **Revision f4b2185c - 06/28/2013 11:53 AM - Joseph Magen**

fixes #2645 - non-admin users can now create smart variables (cherry picked from commit ff2677e3c6689388958f055c50ad075191510e87)

#### **History**

## **#1 - 06/10/2013 12:53 PM - Dominic Cleal**

- *Category set to Users, Roles and Permissions*
- *Target version set to 1.2.0*

#### **#2 - 06/18/2013 07:35 AM - Joseph Magen**

- *Status changed from New to Assigned*
- *Assignee set to Joseph Magen*

#### **#3 - 06/18/2013 09:36 AM - Joseph Magen**

*- Status changed from Assigned to Ready For Testing*

<https://github.com/theforeman/foreman/pull/728>

Jason, can you test if this PR works

# **#4 - 06/18/2013 12:01 PM - Anonymous**

I applied this and restarted httpd (using passenger) and as far as I can tell this made no difference in the behavior. It still just flips me back from the "Smart Variables" to the "Puppet Class" tab and refuses to save.

#### **#5 - 06/19/2013 07:36 AM - Joseph Magen**

Jason,

You're right. Why change had no effect, since I previously overrode enforce permissions in lookup value.rb (the class for smart variables)

The non-admin has permission if the fodn matches or the hostgroup matches.

```
when /\hat{\tau} and (\cdot^*)/  # check if current fqdn is in our allowed list
                Host.my_hosts.where(:name => $1).exists?
      when /^hostgroup=(.*)/
    # check if current hostgroup is in our allowed list
                Hostgroup.my_groups.where(:label => $1).exists?
```
Does the smart variable that you trying to create have a matcher on fodn or hostgroup?

#### **#6 - 06/19/2013 12:44 PM - Anonymous**

I just edited a host in my 1.2 test setup and added a parameter to make sure I had access to edit it and I do.

I then went to create a smart variable with a matcher rule for the fqdn of the same host. It did not save, as has been the case.

When I went to edit the Value of an already existing smart variable that matches fgdn=<host> it told me "You do not have permission to edit this lookupkey"

In the production 1.1 system we originally found this problem in the match rule was very specific, for a single host which was created by the user trying to create the smart variable.

Also, since there is a default value, which will apply to any host with the class, regardless of the match rule/value parameter how is the permission taken care of for this (my thought was that it would be possible to allow a user to edit smart variables/parameters globally or even on a per environment or puppet class level down the road...)

#### **#7 - 06/23/2013 06:11 AM - Joseph Magen**

Jason,

I think it may be due to the setup in roles/permissions. Go to<http://yourdomain/roles/report>

Btw, Redmine is not sending me e-mail notifications even the setting is set. Can you email me at *jmagen@redhat.com* so I can respond quicker.

Creating Smart Variables or Smart Class Parameters adds a record to the lookup\_keys table in the database. Overriding values based on a matcher adds a record to the lookup\_values table in the database

If you look at lib/foreman/access\_permissions.rb, there is different roles for managing lookup\_keys verses lookup\_valuse

To create, update, or destroy a Smart Variable (lookup\_key), you need the role of Edit Puppetclasses To create, update, or destroy a Overridden Value (lookup\_value), you need the role of Create/Edit/Destroy External Variables

```
map.permission :edit_puppetclasses,    {:puppetclasses => [:edit, :update],
                                                            :"api/v1/puppetclasses" => [:update],
                                                            :"api/v2/puppetclasses" => [:update],
                                                                                                      :"lookup_keys" => [:create, :update, :destroy],
                                                                                                      :"api/v1/lookup_keys" => [:create, :update, :destroy],
                                                                                                      :"api/v2/lookup_keys" => [:create, :update, :destroy]
map.security_block :external_variables do |map|
         map.permission :view_external_variables,    {:lookup_keys => [:index, :show, :auto_complete_search],
                                                                                                                      :lookup_values => [:index]}
         map.permission :create_external_variables,  {:lookup_keys => [:new, :create],
                                                                                                                      :lookup_values => [:create]}
         map.permission :edit_external_variables,    {:lookup_keys => [:edit, :update],
                                                                                                                       :lookup_values => [:create, :update, :destroy]}
         map.permission :destroy_external_variables, {:lookup_keys => [:destroy],
                                                                                                                     :lookup_values => [:destroy]}
```
end

#### **#8 - 06/24/2013 09:24 AM - Anonymous**

I went one further over the weekend and applied every permission available in the role (used check all and verified everything was checked before submitting) and went back as the user and tried again. I am still unable to create a smart variable as the user.

Even before that I had the all of the puppet classes and external variables permissions applied, save for import puppet classes.

#### **#9 - 06/24/2013 09:25 AM - Anonymous**

I should also add that I have Orgs and Locs enabled, in case that makes a difference...

#### **#10 - 06/24/2013 09:46 AM - Anonymous**

The other interesting thing, is that I still cannot go in and add a matcher-value if I got into More>Configuration>Puppet Classes and try to edit a Smart Class Parameter or Smart Variable and add fqdb=<host>. But if I go and edit the same host and override the value on the host it works fine and even shows up as a Match on the parameter afterward.

## **#11 - 06/24/2013 02:08 PM - Joseph Magen**

Jason, what is the error? Can you attache or pastie a log file. I'm at a lost, since when I logged in as a non-admin, I can create/edit smart variables???

# **#12 - 06/25/2013 06:41 AM - Joseph Magen**

Hi Jason, I found the error together with Amos. Check it out. <https://github.com/theforeman/foreman/pull/728>

#### **#13 - 06/28/2013 10:58 AM - Anonymous**

I think I mentioned it over irc, but the pull in the previous comment appears to fix this.

## **#14 - 06/28/2013 12:17 PM - Joseph Magen**

- *Status changed from Ready For Testing to Closed*
- *% Done changed from 0 to 100*

Applied in changeset [f4b2185cea466ea870bddc56cfcd9dec49ec427f](https://projects.theforeman.org/projects/foreman/repository/foreman/revisions/f4b2185cea466ea870bddc56cfcd9dec49ec427f).